Межсетевой экран [Traffic Inspector](http://www.smart-soft.ru/products/traffic-inspector/) четко разделяет все запросы и автоматически разрешает входящие соединения, если они соответствуют политике безопасности или созданы для работы сервисов внутренней сети. Гибкая система правил межсетевого экрана позволяет запрещать или разрешать соединения по многочисленным параметрам: адресам, сетям, протоколам и портам.

Таким образом предложенный проект модернизации ЛВС ОАО "Гомельский Радиозавод" отвечает всем поставленным целям и идеально подходит для предприятий с агрессивной средой и множеством клиентов, находящихся на значительном удалении от основного комплекса. Сеть легко масштабируется, ее расширение не требует большого количества монтажных работ. Таким образом предложенный проект модернизации ЛВС ОАО "Го-мыский Радиозамол" ответа всем поставленным целиник и и идеальном систем и систем поставления и систем в поставления с стили поставления от основного коминения с

**Е.А. Титкова** (ГГУ имени Ф. Скорины, Гомель) Науч. рук. **В.Н. Леванцов**, ст. преподаватель

## **ОСНОВНЫЕ МЕХАНИЗМЫ ДЛЯ АВТОМАТИЗАЦИИ УЧЕТА ПУТЕВЫХ ЛИСТОВ ДЛЯ КТПУП «СЛУЦКТОРГ»**

Поставленная задача была реализована с помощью встроенного языка 1С: Предприятие 7.7.Документы в 1С на предприятии отражают акты хозяйственных операций. Одним из основных объектов в данной работе является документ «Путевой лист», который отражает выдачу путевого листа водителю, маршрут следования, пробег, доставка товара и количество потраченного ГСМ.

При разработке документа «Путевые листы» задействованы несколько видов справочников, такие как: справочник машин, в котором находятся все автомобили предприятия с техническими характеристиками; справочник водителей, а также типы пробегов с коэффициентами по которым рассчитывается расход ГСМ.

Документ «Путевой лист» делает движения в регистр по расходу ГСМ и пробегу автомобиля. В конце месяца пользователь формирует документ «Сводный путевой лист» за отчетный месяц, а после его проведения все путевые листы, входящие в него, блокируются от изменений.

Данная система позволяет автоматизировать работу бухгалтера по учету путевых листов, при проведении документ делает проводки и это позволяет формировать автоматические сальдо по счету «10.3» и по затратным счетам «44».

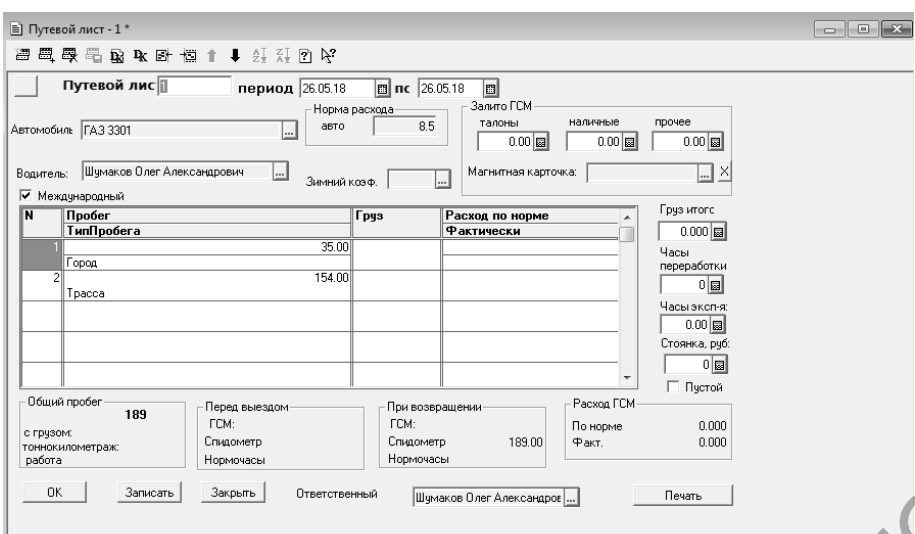

Рисунок 1 – Документ «Путевой лист»

**И.С. Толкачев** (ГГУ имени Ф. Скорины, Гомель) Науч. рук. **А.И. Кучеров**, ст. преподаватель

## **РАЗРАБОТКА ПРОЕКТА ПО ПОВЫШЕНИЮ НАДЕЖНОСТИ АСУ ТП КОТЛОАГРЕГАТОВ ДЛЯ ФИЛИАЛА «МОЗЫРСКАЯ ТЭЦ» РУП «ГОМЕЛЬЭНЕРГО»**

Объектом, для которого разрабатывался данный проект является предприятие "Мозырская ТЭЦ", являющееся обособленным подразделением (филиалом) РУП «Гомельэнерго» и осуществляющее часть его функций, в том числе функции представительства. Расположена ТЭЦ в промзоне Михалки на расстоянии 17 км от города Мозыря. Адрес Мозырской ТЭЦ: 247760 Республика Беларусь, Гомельская область, г. Мозырь – 11. РЕПОЗИТОРИЙ ГГУ ИМЕНИ Ф. СКОРИНЫ

Разработка данного проекта является актуальной, поскольку нестабильная работа котлоагрегатов на производстве может привести к дестабилизации инфраструктуры города Мозыря, а из-за тесной работы с Мозырским нефтеперерабатывающим заводом и всей Республики Беларусь.

Процесс разработки проекта состоял из следующих этапов:

ознакомление с предприятием;

ознакомление с АСУ ТП котлоагрегатов;

– исследование АСУ ТП и поиск недочетов на предприятии;

устранение недочетов, найденных на этапе исследования;

внедрение проекта на производстве.

На предприятии используются контроллеры МФК-3000 и программный SCADA комплекс "Круг-2000" (программный продукт для создания систем мониторинга, управления и сбора данных).